# **Tool: Open Broadcaster Software (OBS)**

#### **Konstenloses Programm für Bildschirmaufzeichnung und Streaming**

[https://obsproject.com/](https://obsproject.com/[/url])

# **Kurzbeschreibung**

OBS ist ein kostenloses Programm um den Bildschirm als Videodatei aufzuzeichnen und/oder ins Internet zu streamen. Die Software wird unter der GNU General Public License 2 veröffentlicht und entwickelt.

#### **Erläuterung**

OBS hat viele Funktionen um Inhalte auf den Bildschirm zu präsentieren. Auch eine Webcam, Bilder oder weitere Videos lassen sich einbinden. Die Inhalte die zusätzlich eingeblendet werden (z.b. Grafiken) müssen vorproduziert werden. Bilder können auch Transparente Elemente enthalten. Diese werden mittels Alphakanal erzeugt (Dateiformat \*.png). Auch Chromakey für einen Greenscreen ist möglich.

# **Überblick**

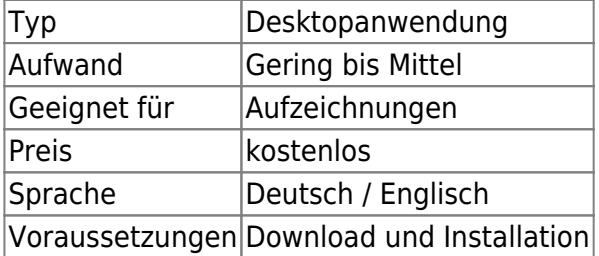

#### **Einsatzszenarien**

Videoguides, Erklärvideos, Videofeedback für Studierende,

#### **Weiterführende Links**

- <https://obsproject.com/>
- Tutorial zur Einführung <https://www.youtube.com/watch?v=r-b1mps4rxg>

### **Erfahrungen**

Haben Sie dieses Tool ausprobiert? Falls ja, dann hinterlassen Sie hier doch einen kurzen Erfahrungsbericht und bewerten Sie wie gut Ihnen das Tool gefallen hat.

{(rater>id=1|name=tools:obs|type=rate|trace=user|headline=off)}

# **Siehe auch**

From:

<https://blendedlearning.th-nuernberg.de/wiki/blendedlearning/>- **Wiki Digitale Lehre**

Permanent link:

**<https://blendedlearning.th-nuernberg.de/wiki/blendedlearning/doku.php?id=medienproduktion:obs&rev=1487237905>**

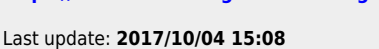

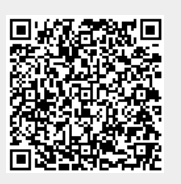